## <span id="page-0-0"></span>Package 'pathRender'

April 15, 2017

<span id="page-0-1"></span>Version 1.42.0 Title Render molecular pathways Author Li Long<lilong@isb-sib.ch> Maintainer Vince Carey <stvjc@channing.harvard.edu> Depends graph, Rgraphviz, RColorBrewer, cMAP, AnnotationDbi, methods, stats4 Suggests ALL, hgu95av2.db Description build graphs from pathway databases, render them by Rgraphviz. License LGPL URL <http://www.bioconductor.org> LazyLoad yes biocViews GraphAndNetwork, Pathways, Visualization

NeedsCompilation no

### R topics documented:

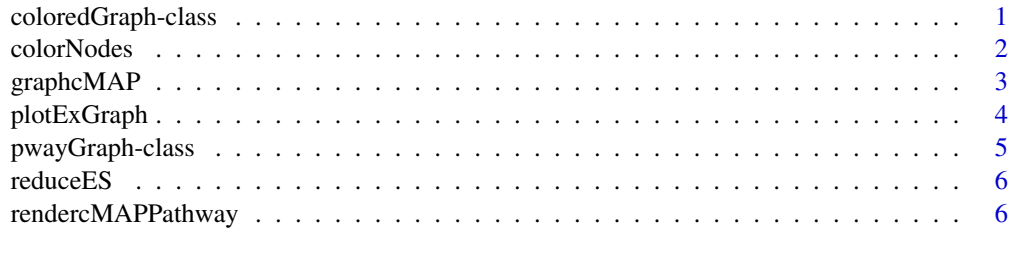

#### **Index** [8](#page-7-0) **8**

coloredGraph-class *Class "coloredGraph"*

#### Description

a graph to which color attributes have been attached

#### <span id="page-1-0"></span>Objects from the Class

Objects can be created by calls of the form new("coloredGraph", nodes, edgeL, edgemode). these are graphNEL instances with some additional graphData

#### **Slots**

```
nodes: Object of class "vector" ~~
edgeL: Object of class "list" ~~
edgeData: Object of class "attrData" ~~
nodeData: Object of class "attrData" ~~
renderInfo: Object of class "renderInfo" ~~
graphData: Object of class "list" ~~
```
#### Extends

Class ["graphNEL-class"](#page-0-1), directly. Class ["graph-class"](#page-0-1), by class "graphNEL", distance 2.

#### Methods

plot signature( $x = "coloredGraph")$ : ...

#### Examples

```
showClass("coloredGraph")
example(randomGraph)
nn = nodes(g1)x = runif(length(nn))names(x) = nnh1 = colorNodes(g1, x, colorRampPalette(brewer.pal(9, "Blues"))(length(nn)),
pwayRendAttrs)
h1
plot(h1)
```
colorNodes *attach node coloring information to a graphNEL instance*

#### Description

attach node coloring information to a graphNEL instance

#### Usage

```
colorNodes(g, nodeAss, pal, attgen)
```
#### Arguments

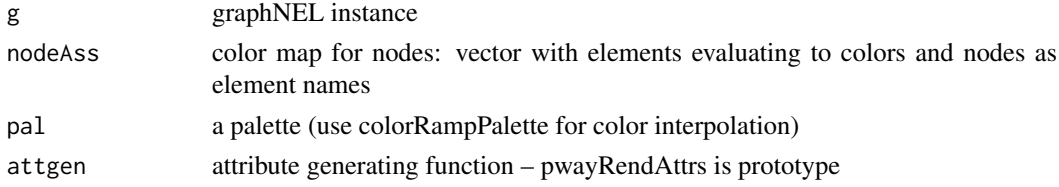

#### <span id="page-2-0"></span>graphcMAP 3

#### Value

a graphNEL instance with additional rendering data

#### Author(s)

Vince Carey <stvjc@channing.harvard.edu>

#### Examples

```
example(randomGraph)
nn = nodes(g1)x = runif(length(nn))names(x) = nnh1 = colorNodes(g1, x, colorRampPalette(brewer.pal(9, "Blues"))(length(nn)),
pwayRendAttrs)
h1
```
graphcMAP *obtain a graph object corresponding to a cMAP pathway*

#### Description

obtain a graph object corresponding to a cMAP pathway

#### Usage

graphcMAP(pname)

#### Arguments

pname character token identifying a KEGG or cMAP pathway

#### Details

reuses code from pathRender but emits a [graphNEL-class](#page-0-1) instance with some additional information for rendering

#### Value

an instance of pwayGraph, which extends graphNEL

#### Author(s)

Vince Carey <stvjc@channing.harvard.edu>

```
G1 = graphcMAP("p53pathway")
G1
nodes(G1)
if (require(Rgraphviz)) plot(G1)
```
<span id="page-3-0"></span>

#### Description

plot a gene network, coloring nodes according to relative expression values

#### Usage

```
plotExGraph(g, es, sampind=1, pal=colorRampPalette(brewer.pal(9, "Blues"))(length(nodes(g))), att
```
#### Arguments

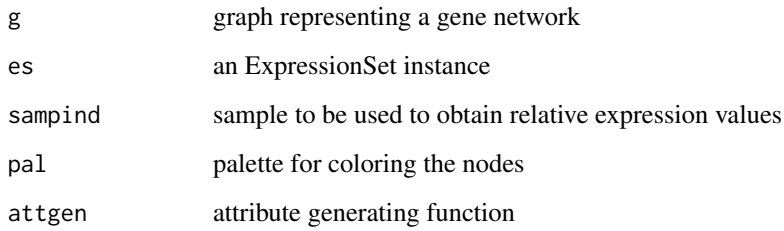

#### Details

plots a colored network on the current graphics display

#### Value

as returned by Rgraphviz plot method for graphNEL instances

#### Author(s)

Vince Carey <stvjc@channing.harvard.edu>

```
library(graph)
data(pancrCaIni)
library(ALL)
data(ALL)
library(hgu95av2.db)
collap1 = reduceES( ALL, nodes(pancrCaIni), revmap(hgu95av2SYMBOL), "symbol", mean )
library(RColorBrewer)
plotExGraph( pancrCaIni, collap1, 1 )
```
<span id="page-4-0"></span>pwayGraph-class *Class "pwayGraph" – extension to graphNEL for pathway rendering*

#### Description

extension to graphNEL for pathway rendering

#### Objects from the Class

Objects can be created by calls of the form new("pwayGraph", nodes, edgeL, edgemode). There is a plot method that will work reasonably well if the plotting surface is big enough.

#### **Slots**

pwaySource: Object of class "character" KEGG or BIOCARTA

nodes: Object of class "vector" pathway constituents in the native vocabulary

edgeL: Object of class "list" constituent relations in the native vocabulary

edgeData: Object of class "attrData" relationship attributes

nodeData: Object of class "attrData" node attributes

renderInfo: Object of class "renderInfo" render info

graphData: Object of class "list" this holds the special rendering attributes for edges and nodes, for nodes it seems particularly important to have fixedsize = FALSE

#### Extends

Class [graphNEL-class](#page-0-1), directly. Class [graph-class](#page-0-1), by class "graphNEL", distance 2.

#### Methods

**plot** signature( $x =$ "pwayGraph"): renders the pathway

#### Author(s)

Vince Carey <stvjc@channing.harvard.edu>

```
showClass("pwayGraph")
G1 = graphcMAP("stresspathway")
G1@graphData$nAttrs$labels[1:10]
```
<span id="page-5-0"></span>

#### Description

collapse the assay values in an ExpressionSet to a set of specified genes, using a statistic when multiple probes map to a given gene

#### Usage

reduceES(es, annovec, ann2featMap, pdvname="symbol", collapseFun=NULL)

#### Arguments

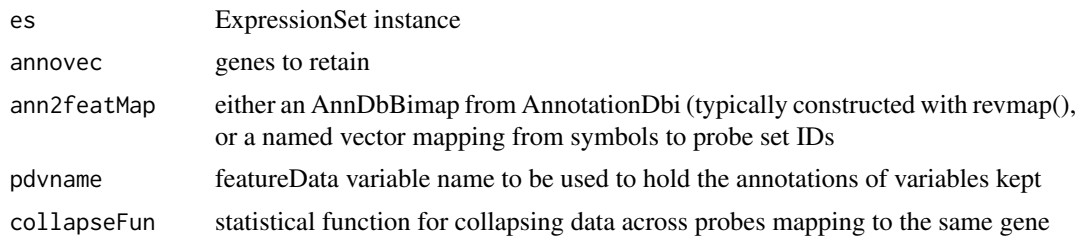

#### Value

An ExpressionSet instance limited to genes in annovec, condensed if necessary using collapseFun to get one number per gene from multiple probes

#### Author(s)

Vince Carey <stvjc@channing.harvard.edu>

#### Examples

```
library(ALL)
data(ALL)
library(hgu95av2.db)
rr = revmap(hgu95av2SYMBOL)
exprs(reduceES(ALL[,1:3], c("BCL2", "CPNE1"), rr, "sym", mean))
```
rendercMAPPathway *Render pathways from cMAP*

#### Description

Build graphs based on pathway or interaction data from cMAP database, render them using Rgraphviz.

#### Usage

```
rendercMAPPathway(pname, ino=0)
```
#### Arguments

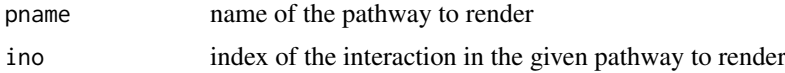

#### Details

For a given pathway in cMAP database, we build a subgraph for each interaction in the pathway, join them together to form the graph for the complete pathway. The subgraphs for interactions and the graph for the pathway include info for rendering, such as labels/shapes/fillcolors for nodes, colors/styles/weights for edges. If user specifies an index of interaction, only the interaction is rendered. Otherwise, the complete pathway is rendered.

#### Value

None. A graphical output is presented.

#### Author(s)

Li Long <li.long@isb-sib.ch>

```
rendercMAPPathway("plateletapppathway")
rendercMAPPathway("plateletapppathway", 5)
rendercMAPPathway("hsa00601")
rendercMAPPathway("hsa00601", 10)
```
# <span id="page-7-0"></span>Index

```
∗Topic classes
    coloredGraph-class, 1
    pwayGraph-class, 5
∗Topic graphs
    rendercMAPPathway, 6
∗Topic models
    colorNodes, 2
    graphcMAP, 3
    plotExGraph, 4
    reduceES, 6
coloredGraph-class, 1
colorNodes, 2
colorNodes,graphNEL,numeric,character,function-method
        (colorNodes), 2
graphcMAP, 3
plot,coloredGraph,ANY-method
        (coloredGraph-class), 1
plot,pwayGraph,ANY-method
        (pwayGraph-class), 5
plotExGraph, 4
pwayGraph-class, 5
pwayRendAttrs (coloredGraph-class), 1
```
reduceES, [6](#page-5-0) rendercMAPPathway, [6](#page-5-0)